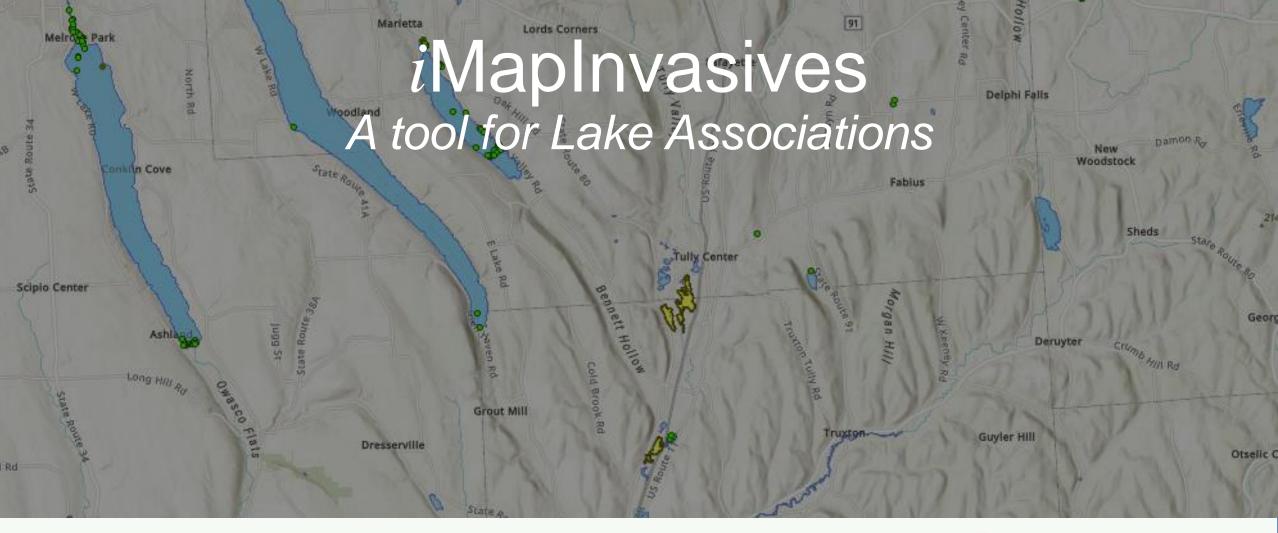

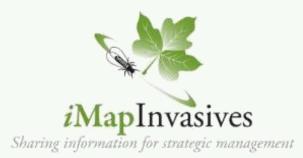

#### Mitchell O'Neill

Invasive Species Database Team New York Natural Heritage Program Mitchell.ONeill@dec.ny.gov

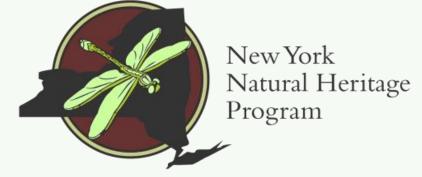

# NY Natural Heritage Program

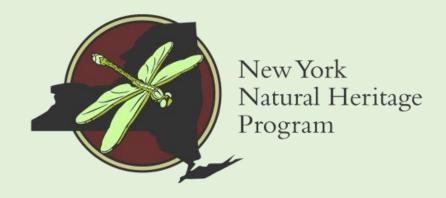

Our mission is to facilitate conservation of New York's biodiversity by providing comprehensive information and scientific expertise on rare species and natural ecosystems to resource managers and other conservation partners.

Partnership between NYS DEC and SUNY ESF

www.nynhp.org

#### **Invasive Species Database Program**

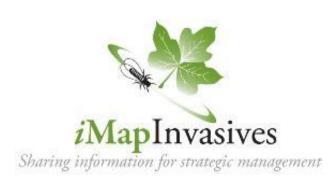

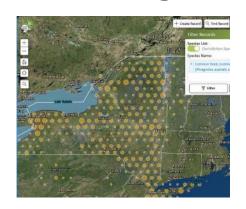

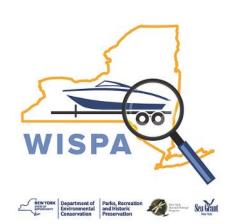

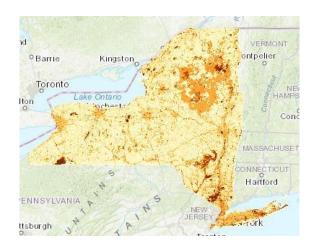

**Spatial Prioritization Models** 

### iMapInvasives as the NYS Invasive Species Database

iMapInvasives is an online and mobile, GIS-based data management system used to support state agencies, conservation partners, and the public working on invasive species issues.

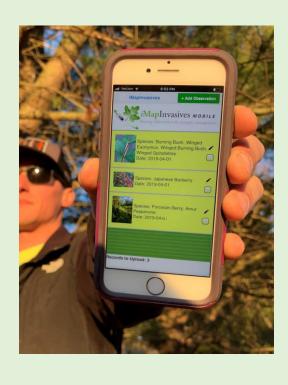

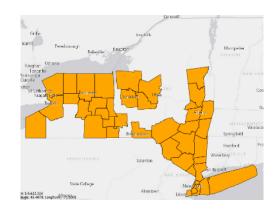

Species Distributions and Reports

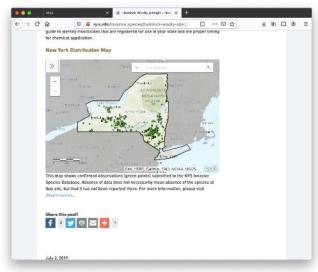

Web Map Services

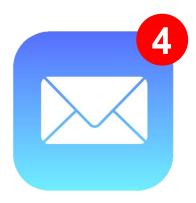

Early Detection
Alerts

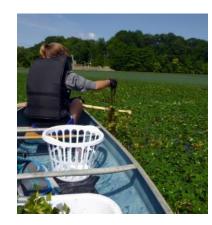

Tracking Control Efforts and Results

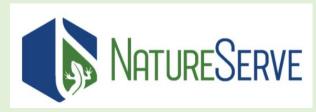

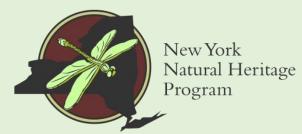

### **PRISMs**

# Partnership for Regional Invasive Species Management

- APIPP Adirondack Park Invasive Plant Program
- Capital Region
- CRISP Catskill Regional Invasive Species Partnership
- Finger Lakes
- Lower Hudson
- LISMA Long Island Invasive Species Management Area
- SLELO Saint Lawrence and Easter Lake Ontario
- Western NY

Learn more: <a href="https://nyis.info/prisms">nyis.info/prisms</a>

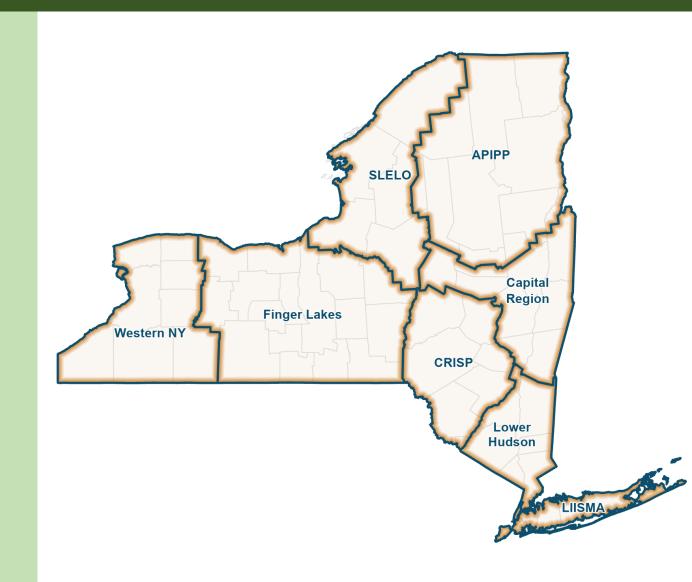

### iMap as a tool for Lake Associations

- 1. What's in your lake?
- 2. What's on the horizon?
  - Email alerts
  - Tiers list
  - Approaching Region Reports
- 3. Documenting infestations

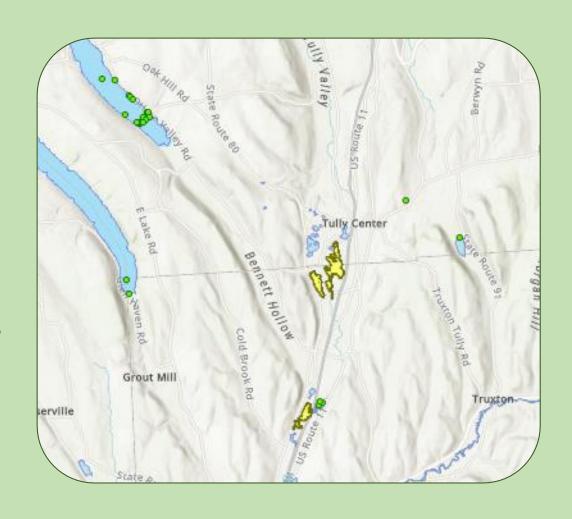

# Explore the data in and around your Lake

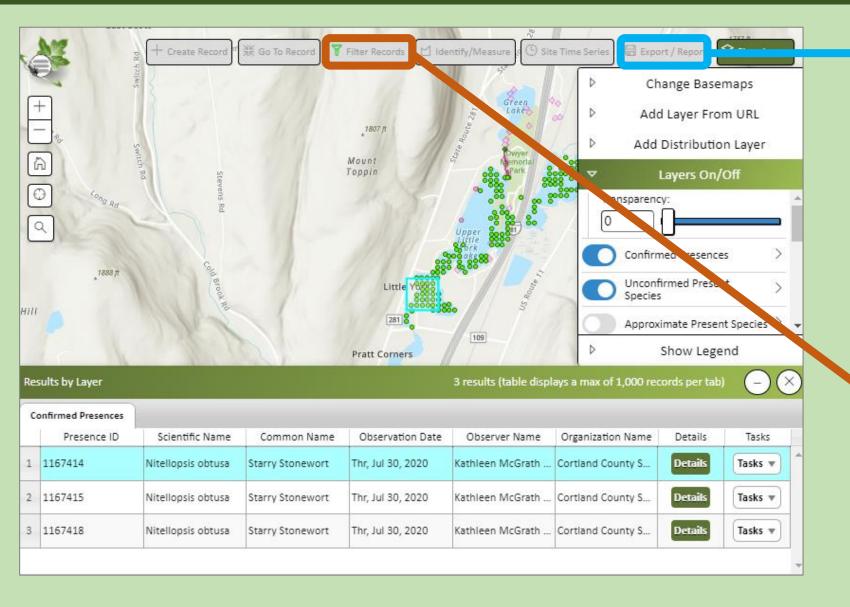

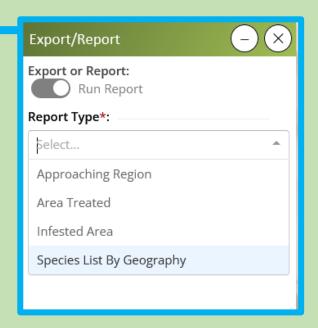

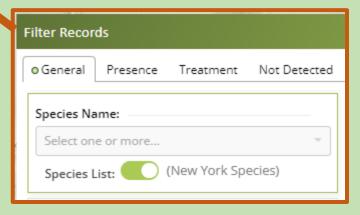

# **Species List report**

| Scientific Name               | Common Name                                      | Confirmed<br>Count | Unconfirmed<br>Count | Approximate<br>Count | Species<br>Total |
|-------------------------------|--------------------------------------------------|--------------------|----------------------|----------------------|------------------|
| Dreissena polymorpha          | Zebra Mussel                                     | -                  | 1                    | -                    | 1                |
| Myriophyllum<br>heterophyllum | Variable Watermilfoil; Broadleaf<br>Watermilfoil | 15                 | 2                    | -                    | 17               |
| Myriophyllum spicatum         | Eurasian Water-milfoil                           | 12                 | -                    | 3                    | 15               |
| Nitellopsis obtusa            | Starry Stonewort                                 | 113                | -                    | 1                    | 114              |
| Orconectes rusticus           | Rusty Crayfish                                   | -                  | 1                    | -                    | 1                |
| Potamogeton crispus           | Curly Pondweed                                   | -                  | -                    | 1                    | 1                |
| TOTAL                         | Siab City                                        | 140                | 4                    | 5                    | 149              |

www.imapinvasives.org/reports

### iMap as a tool for Lake Associations

- 1. What's in your lake?
- 2. What's on the horizon?
  - Email alerts
  - Tiers list
  - Approaching Region Reports
- 3. Documenting infestations

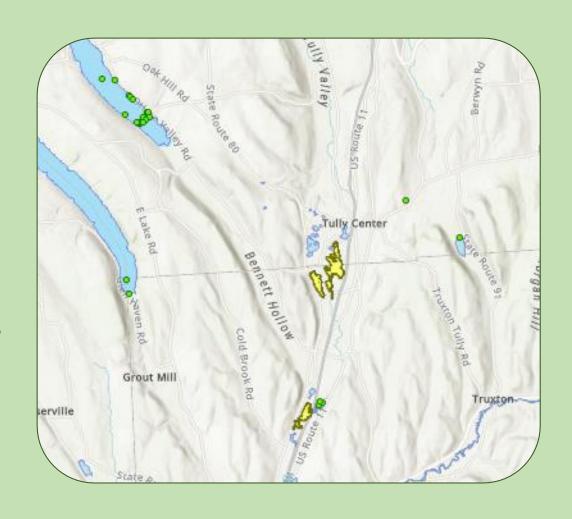

### **Email alerts**

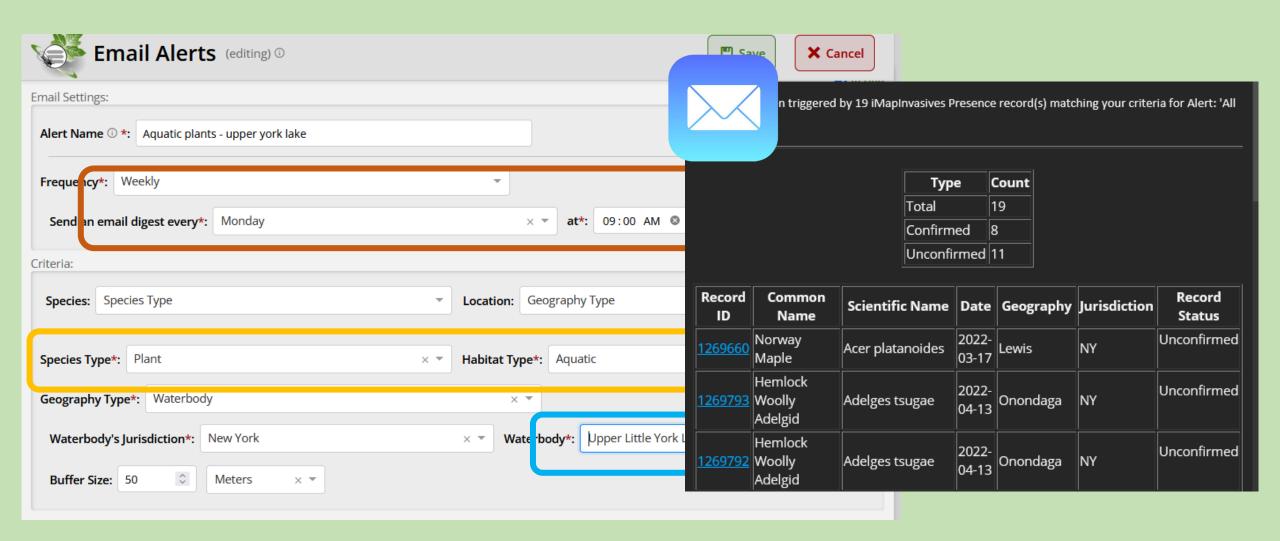

www.imapinvasives.org/email-alerts

### **Species Tiers List**

nynhp.org/invasives/species-tiers-table/

Tier 1: "prevention"

Tier 2: "eradication"

Tier 3: "containment"

Tier 4: widespread

Tier 5: "research species"

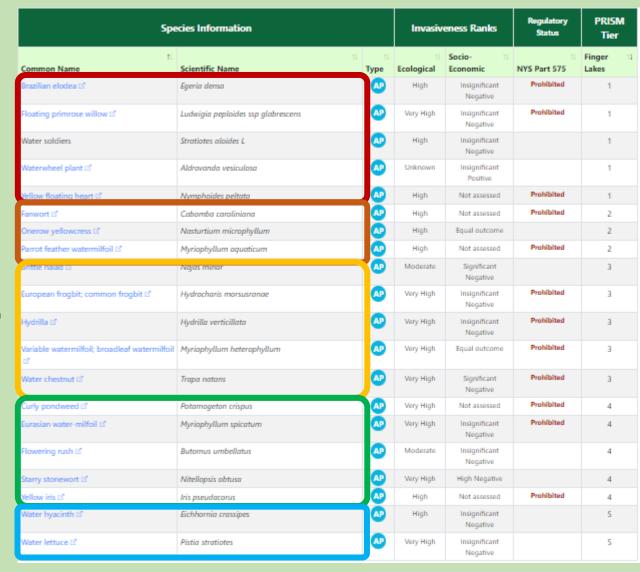

# **Approaching Region Reports**

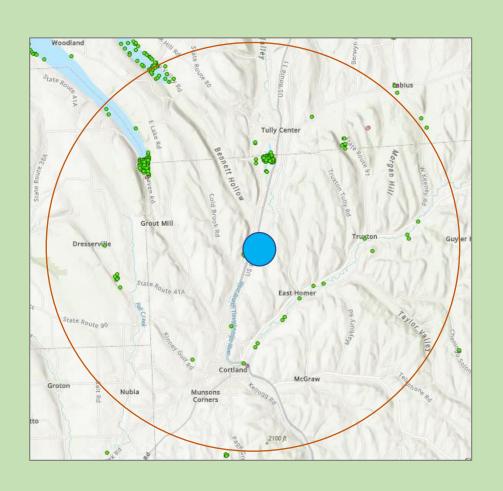

| Scientific Name             | Common Name    | Confirmed Count |    |
|-----------------------------|----------------|-----------------|----|
| Alosa pseudoharengus        | Alewife        |                 | 5  |
| Butomus umbellatus          | Flowering rush |                 | 1  |
| Carassius auratus           | Goldfish       |                 | 3  |
| Corbicula fluminea          | Asian Clam     |                 | 4  |
| Cyprinus carpio             | Common Carp    |                 | 40 |
| Dreissena bugensis          | Quagga Mussel  |                 | 12 |
| Najas minor                 | Brittle Naiad  |                 | 3  |
| Nasturtium officinale       | Watercress     |                 | 1  |
| Scardinius erythrophthalmus | Rudd           |                 | 3  |
| TOTAL                       |                | 71              |    |

### iMap as a tool for Lake Associations

- 1. What's in your lake?
- 2. What's on the horizon?
  - Email alerts
  - Tiers list
  - Approaching Region Reports
- 3. Documenting infestations

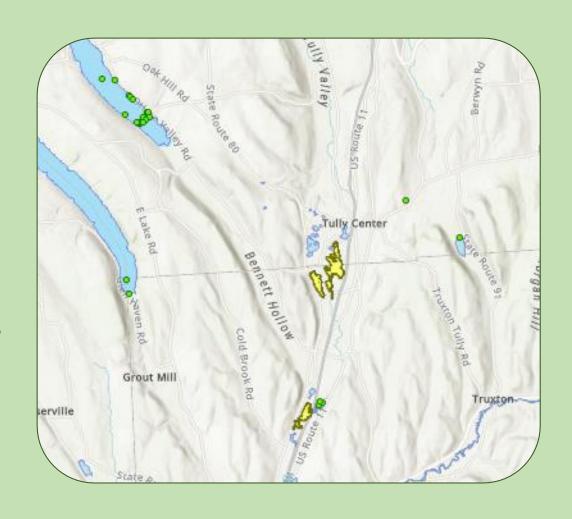

### Reporting to iMapInvasives

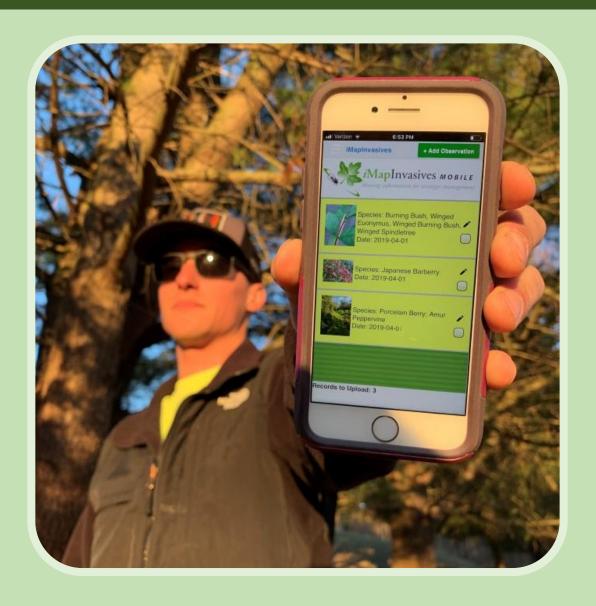

- Tools that I showed rely on the data in iMapInvasives
- Keeps information on your lake up-to-date, in one place
- Most efficient way to get information in the hands of PRISMs, etc.
- Helps inform regional management strategies
- \*Tracking treatment efforts\*

# Take home messages

### First steps

- 1. Log into iMapInvasives
- 2. Set up email alert for your lake
- 3. Report an observation

### Next steps

- 4. Check your region's tier list
- 5. Create two reports for your lake
  - Species list by geography
  - Approaching region (20km)

### Self-guided training materials, and upcoming webinars and events:

<u>nyimapinvasives.org/training</u> *Monthly webinars – last Wed, 1pm* 

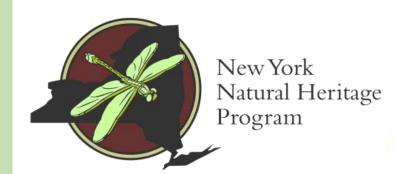

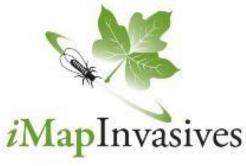

Sharing information for strategic management

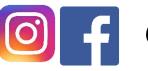

### @nyimapinvasives

Email: <u>imapinvasives@dec.ny.gov</u>

Website: <u>nyimapinvasives.org</u>